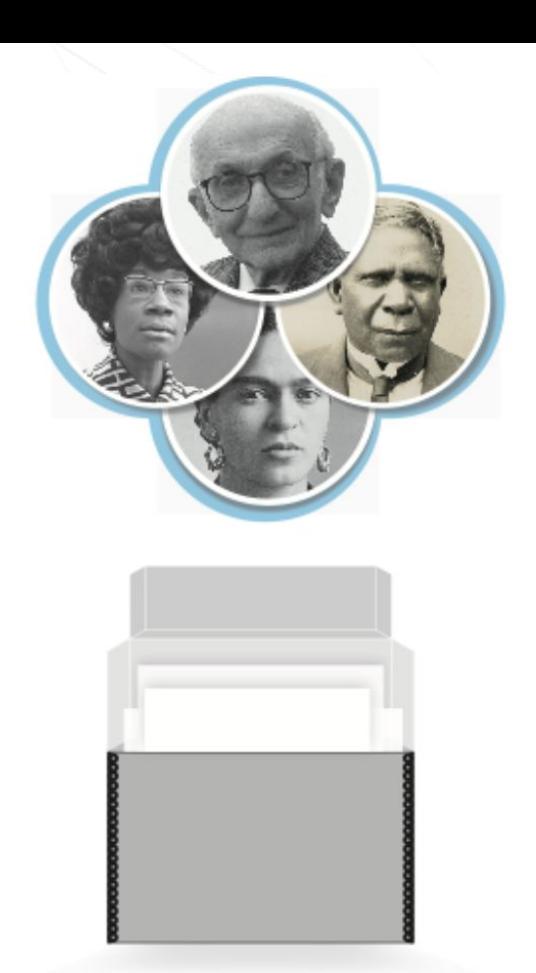

# **SNACSchool 4.0**

# **Searching in SNAC**

Updated February 2022

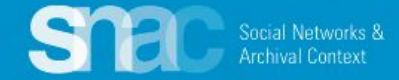

Basic searching starts from the "**Search for"** box on either Dashboard.

ㅅ

**Editor's Dashboard** 

In Progress Edits

No Constellations Available

**Constellations** 

+ Create New Constellation

Please note the link to *Advanced Search* immediately below the "**Search for**" box. This moves you to a separate searching screen where you can developed more complex search strategies.

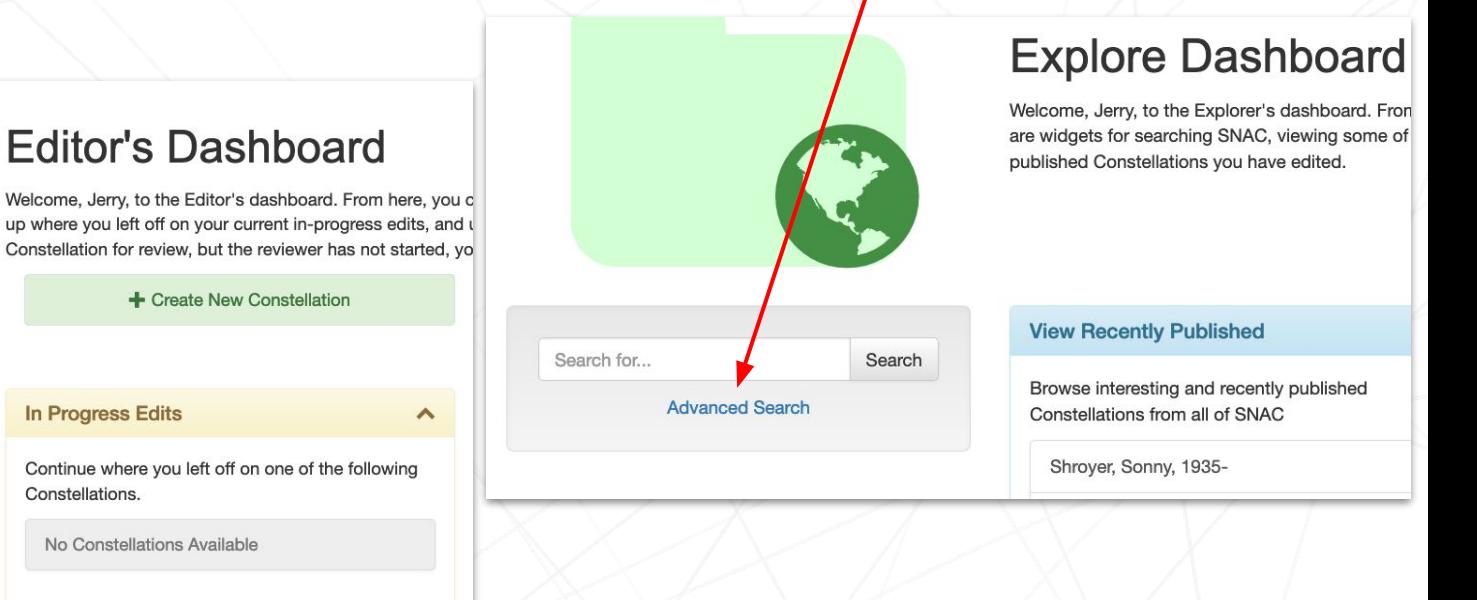

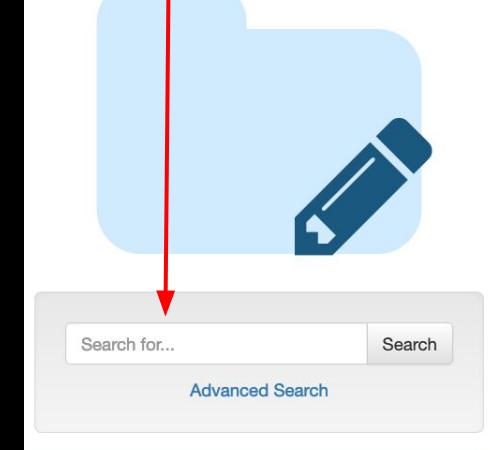

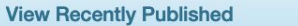

Browse interesting and recently published Constellations from all of SNAC

Shroyer, Sonny, 1935-

Garfield, James A. (James Abram), 1831-1881

Search Strategies: Keyword Searching

SNAC allows for keyword searching with any order of elements. For example: Harper Lee or Lee Harper.

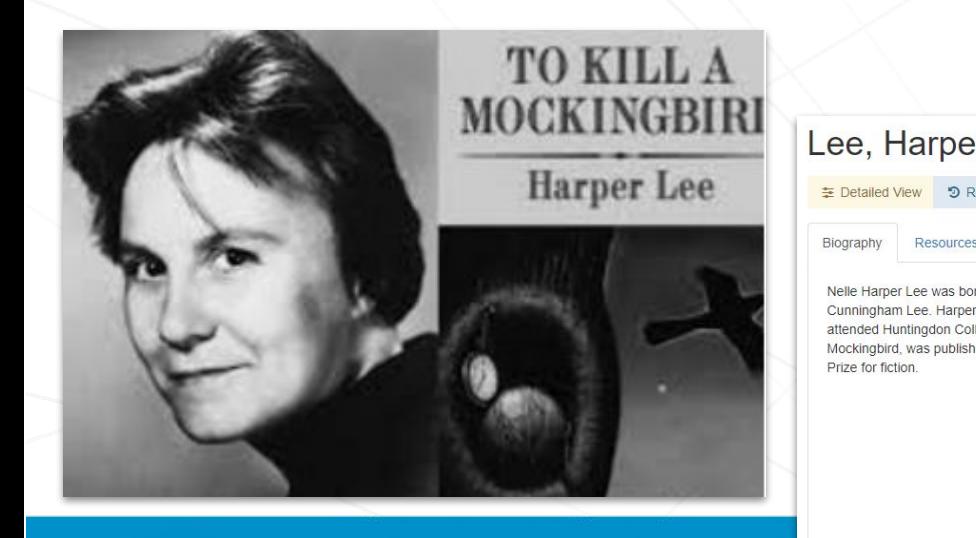

Resource

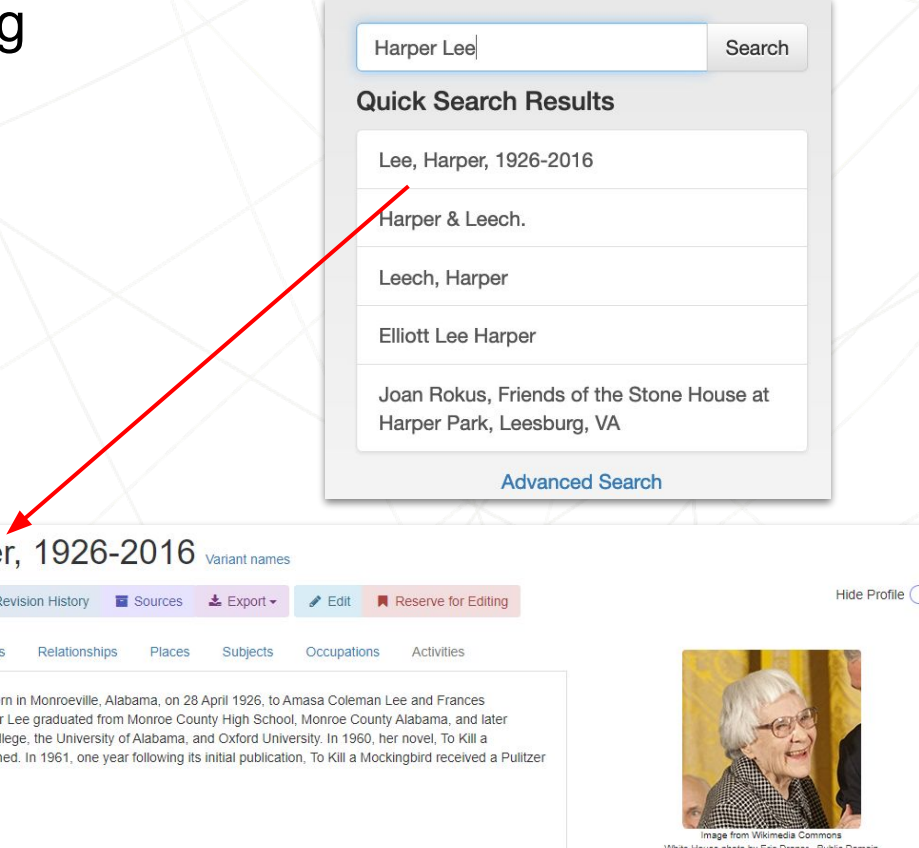

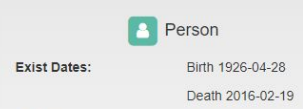

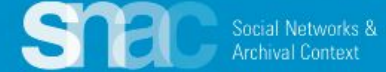

### Basic searching from the SNAC Editor's Dashboard: Corporate body name

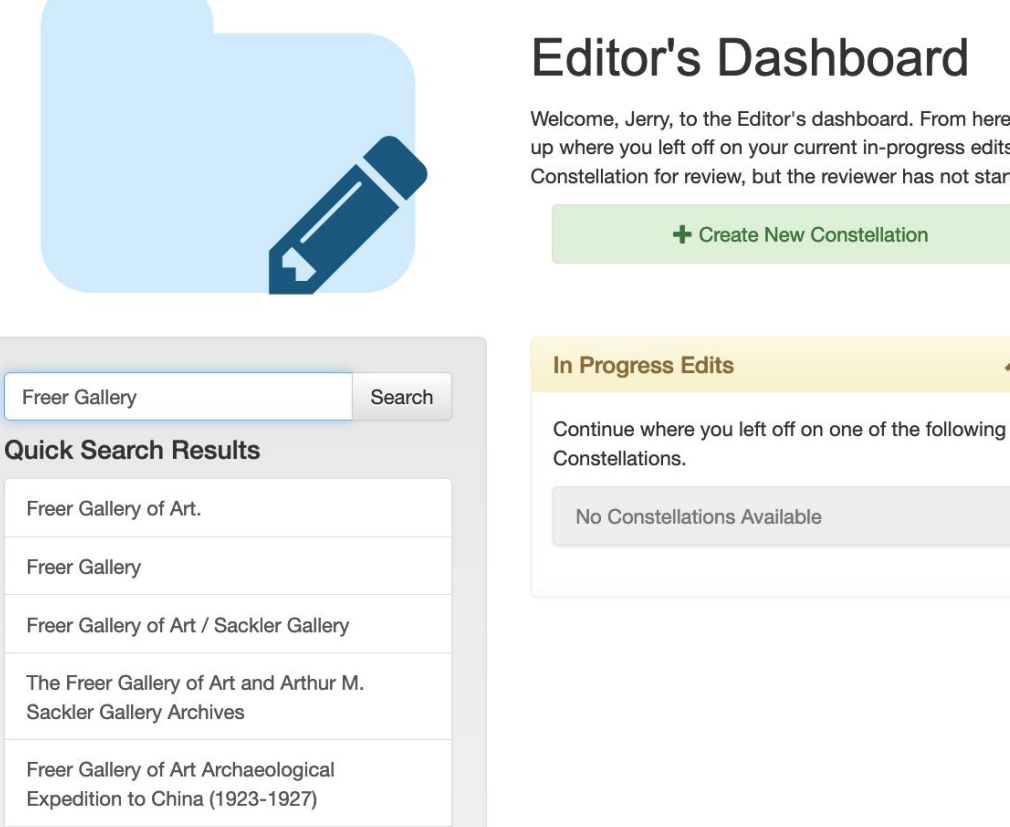

Freer Gallery of Art and Arthur M. Sackler Gallery. Office of the Director.

Welcome, Jerry, to the Editor's dashboard. From here, you ca up where you left off on your current in-progress edits, and ur Constellation for review, but the reviewer has not started, you

#### $\curvearrowright$

Social Networks & **Archival Context** 

### Basic searching from the SNAC Dashboard:

**Holding Repository** 

三 Detailed View

**う** Revision History

Search National museum of the american in

### **Quick Search Results**

National Museum of the American Indian  $(U.S.)$ 

National Museum of the American Indian (U.S.). Archive Center

Advanced Search

**History** Resources **Relationships** Places Subjects Occupations **Activities Holdings** Wiew Collection Locations **Archival Resources**  $\overline{\phantom{a}}$ Show  $10 \times$  entries Search Title, Role, Repository **Holding Repository** Role Title Brooklyn Museum Libraries & National Museum of the American Indian (U.S.). creatorOf Institutional file Archives **Mikimadia Commo**  $\bullet$ referencedIn Video organization file : National Museum of the Museum of Modern Art **Corporate Body** American Indian (U.S.) : miscellaneous uncataloged  $(MOMA)$ *material* Nationality: **Americans** Showing 1 to 2 of 2 entries Next Previous

 $\angle$  Edit

Reserve for Editing

Hide

A single-click of a heading will retrieve and open the SNAC record.

National Museum of the American Indian (U.S.) Variant names

 $\triangle$  Export  $\sim$ 

Sources

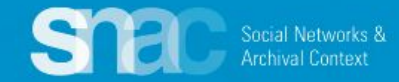

### Advanced searching from the SNAC Dashboard:

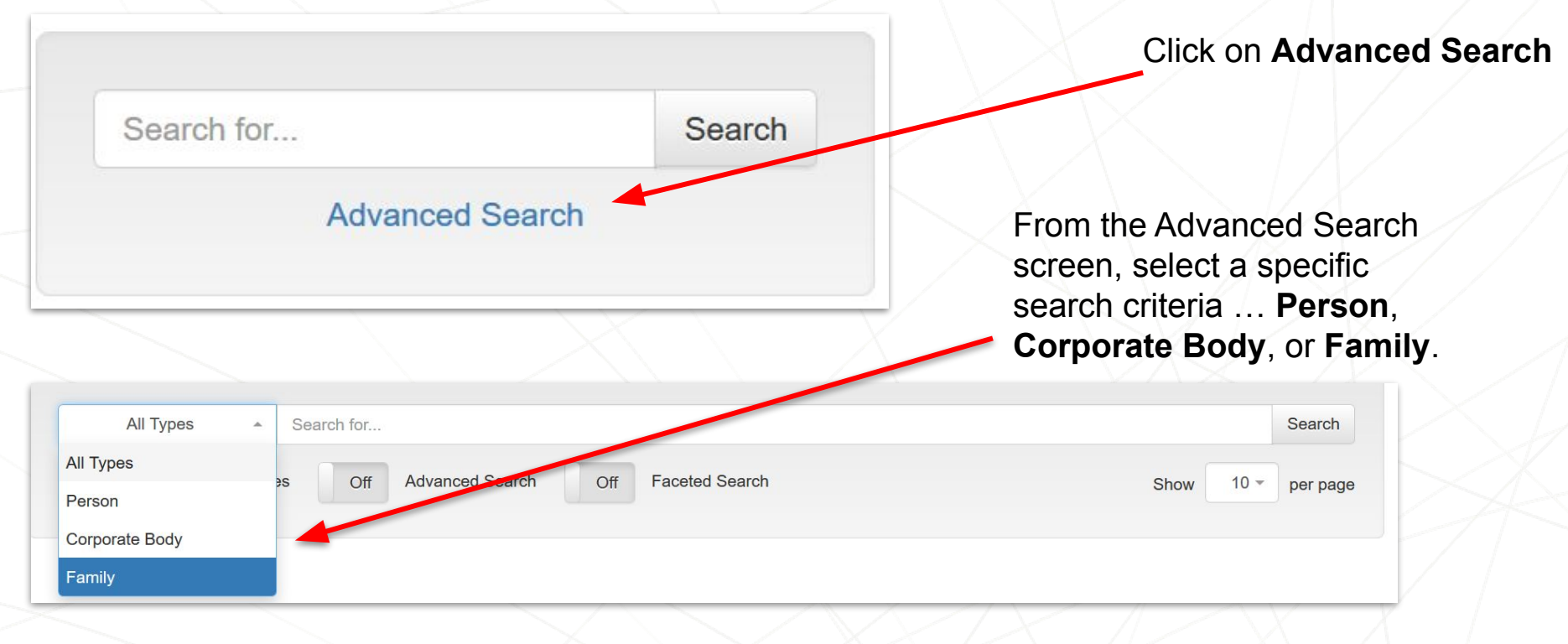

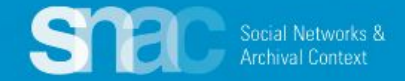

### Advanced searching from the SNAC Dashboard: On / Off

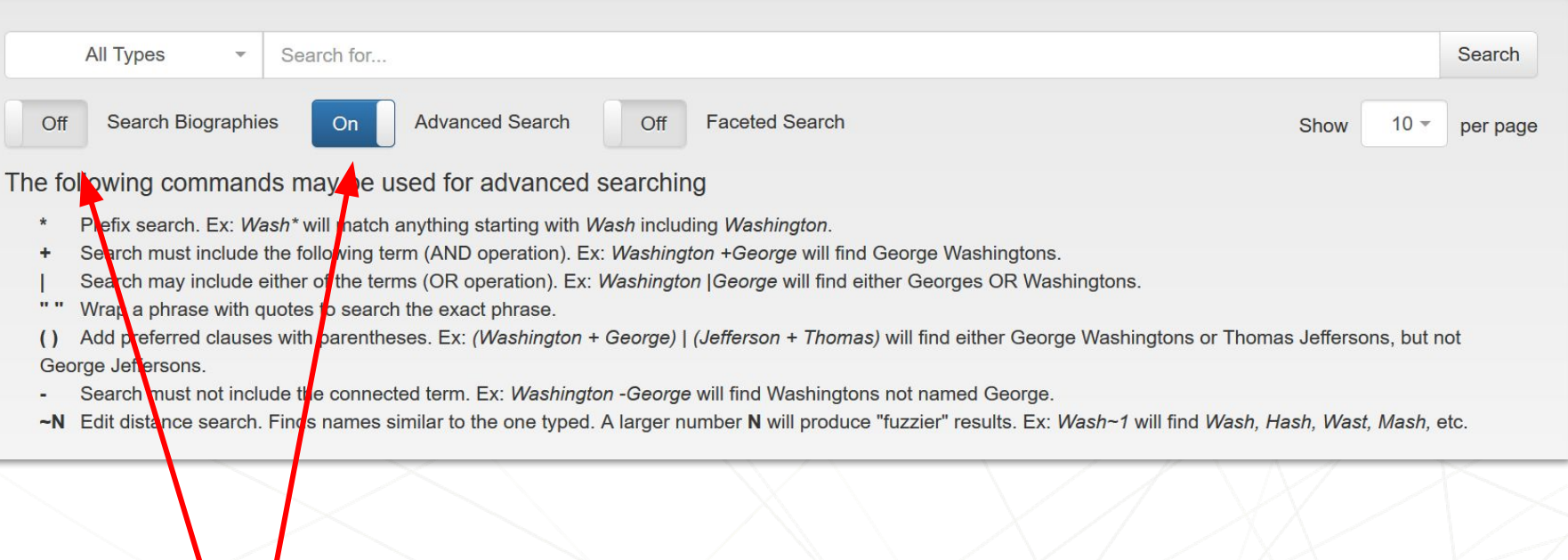

Use the On/Off switches to discover more advanced search commands. SNAC will default to "Off".

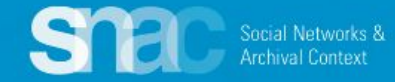

### Advanced searching from the SNAC Dashboard: Example

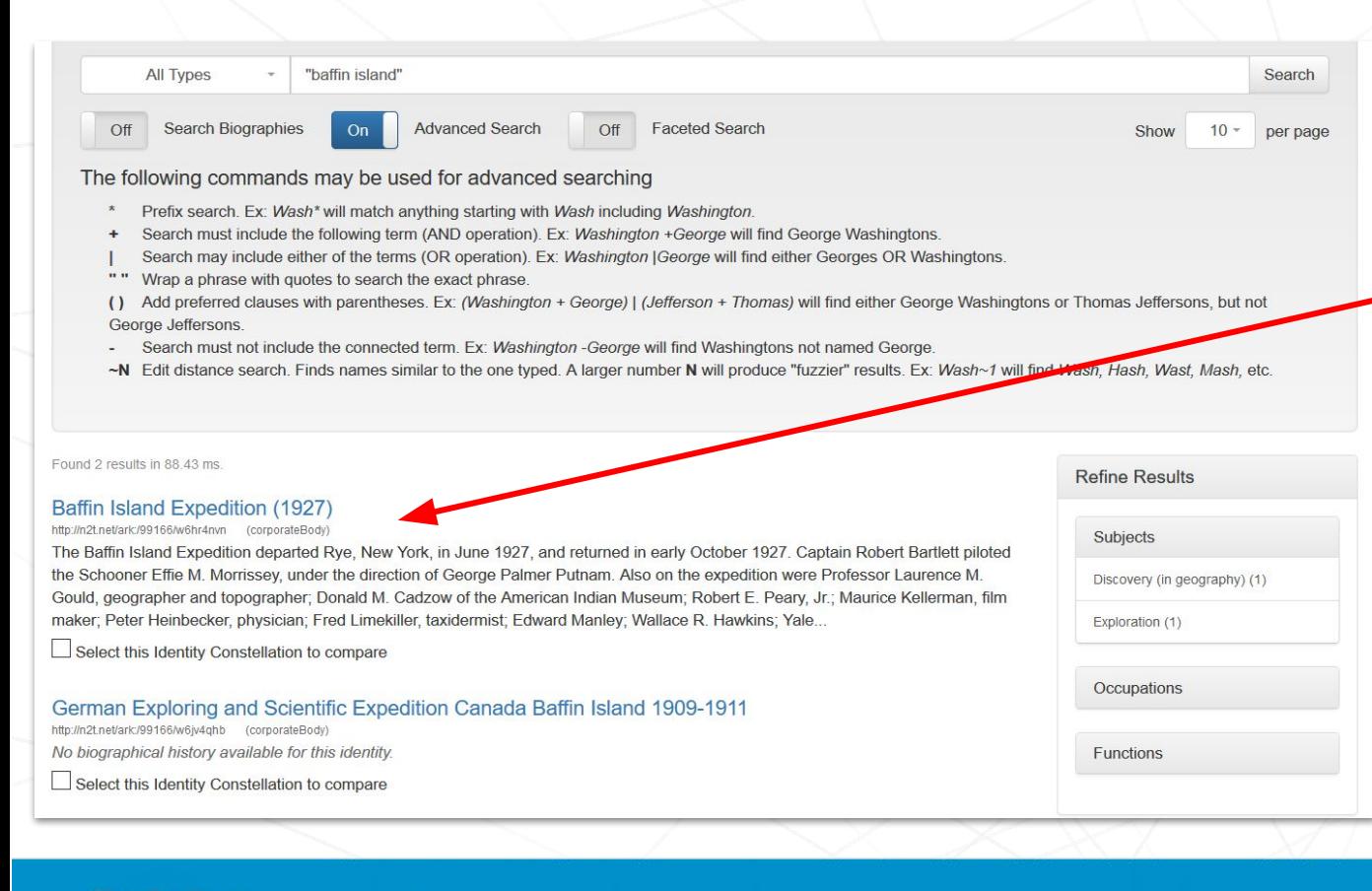

Social Networks & **Archival Context** 

Here's an example of exact phrase searching using quote marks to find the exact phrase of "Baffin Island" in headings.

Clicking a search result will take you to that record.

N.B.: At this time, exact phrase searching only pulls from **headings** in SNAC identity constellations.

## Advanced searching from the SNAC Dashboard: Biographies

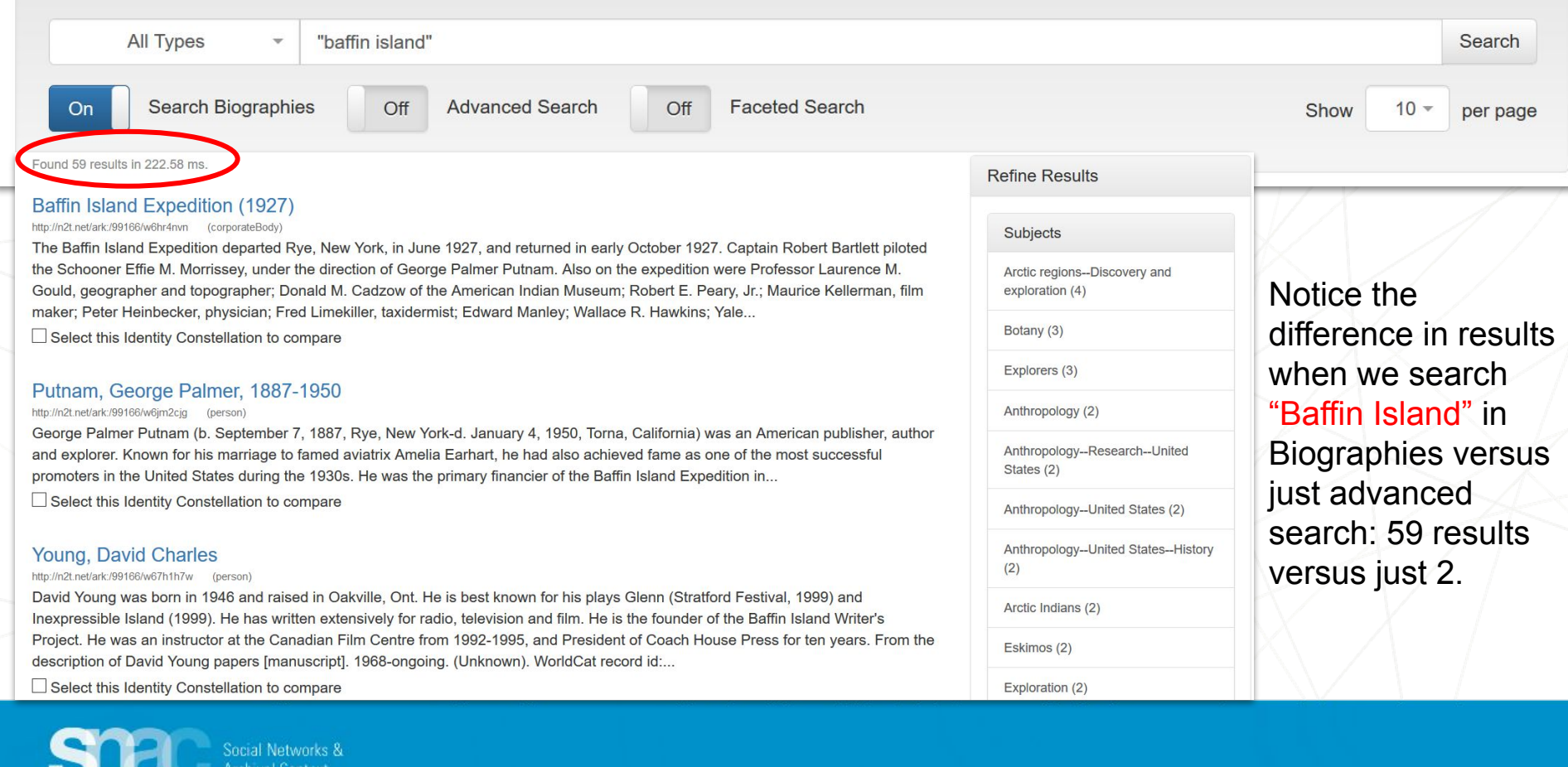

### Advanced searching from the SNAC Dashboard: Faceted Search

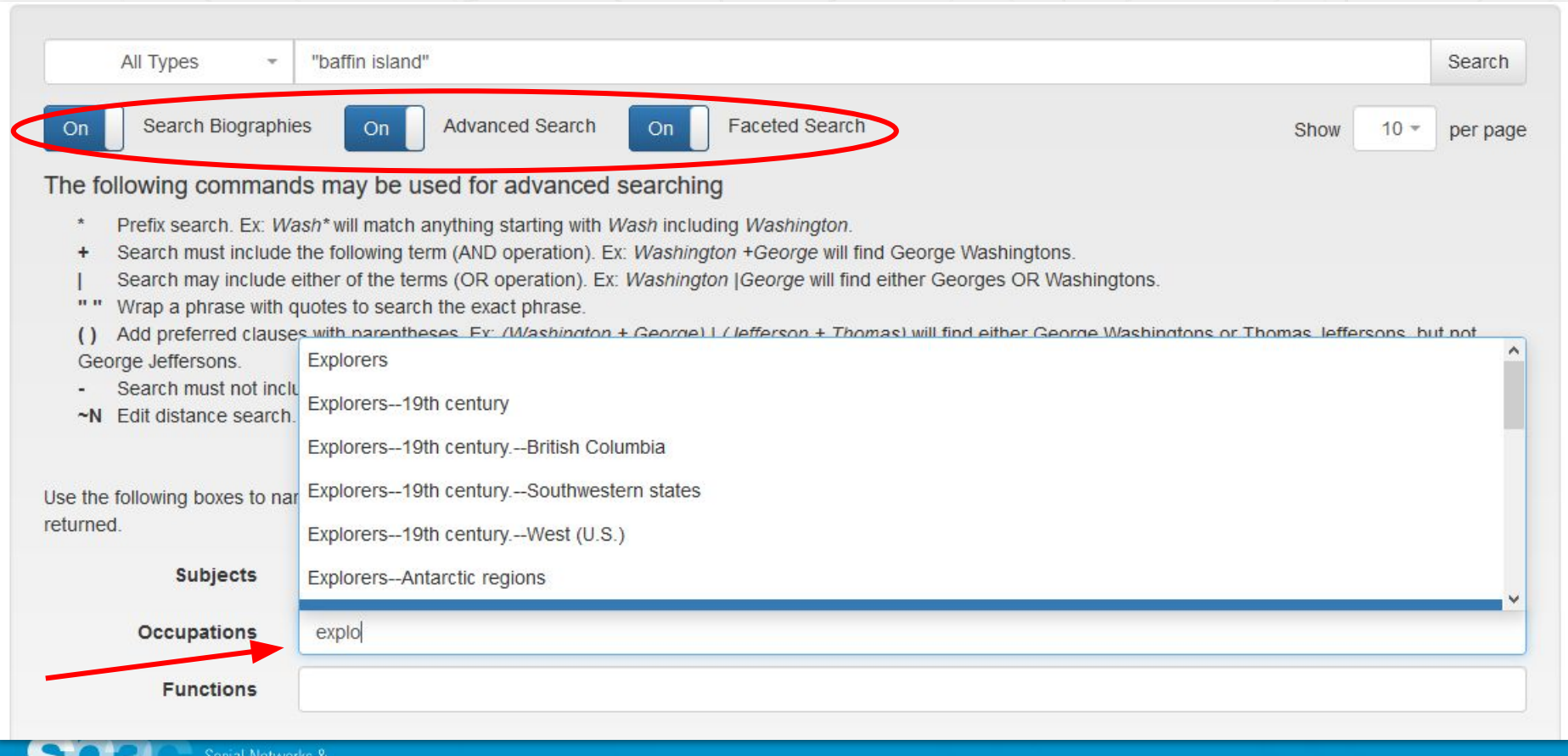

### Advanced searching from the SNAC Dashboard: Faceted Search

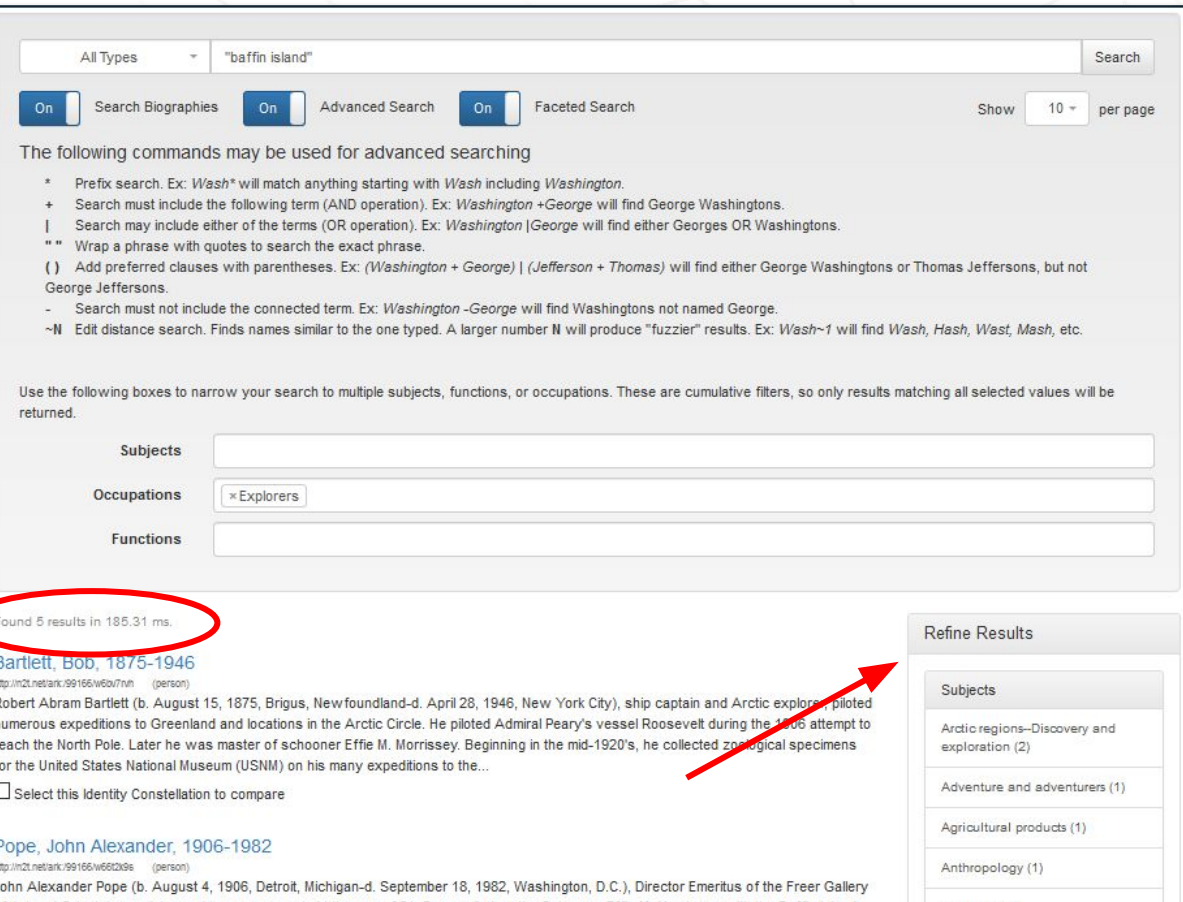

celains and bronzes expert. At the age of 21, Pope sailed on the Schooner Effie M. Morrissey Congress (1) Expedition in 1927, under the leadership of George Putnam. He graduated from Phillips Exeter Academy and Yale University, Shortly after graduation from Yale, he served in 1929 as a secretary to the American Red Cross. Eskimos (1)

Eskimos--Photographs (1)

Select this Identity Constellation to compare

Searching with all advanced options allows you to really find what you want. Searching for those with occupations "explorers" and "Baffin Island" will bring you 5 results: more than 2 in "Baffin Island" and fewer than 59 in biographies.

You can also refine the search further with "Refine Results"

### Corporate Body Searching

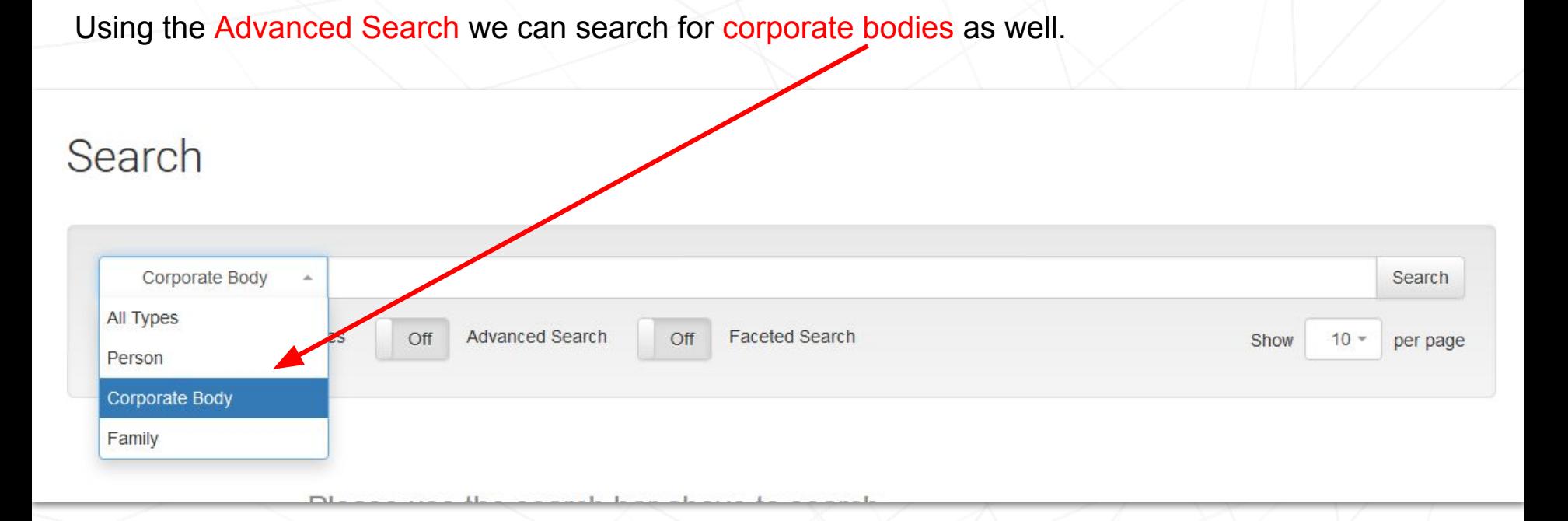

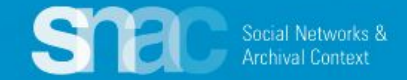

# **Corporate Body Searching**

### Search

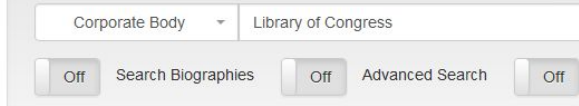

**Faceted Search** 

Found 499 results in 112 84 ms.

#### **Library of Congress**

#### http://n2t.net/ark:/99166/w6co4p18 (corporateBody)

The Library of Congress was established by an act of Congress in 1800 when President John Adams signed a bill providing for the transfer of the seat of government from Philadelphia to the new capital city of Washington. The legislation described a reference library for Congress only, containing "such books as may be necessary for the use of Congress - and for putting up a suitable apartment for containing them therein..." The original library was housed in the Washington, DC until August 1814...

And more

Select this Identity Constellation to compare

#### Library of Congress. Manuscript Division.

http://n2t.net/ark./99166/w67h599t (corporateBody) No biographical history available for this identity. Select this Identity Constellation to compare

#### Library of Congress.

http://n2t.net/ark:/99166/w6w5016q (corporateBody) No biographical history available for this identity. Select this Identity Constellation to compare

#### Library of Congress. Law Library

http://n2t.net/ark:/99166/w69m7jtv (corporateBody) No biographical history available for this identity. Select this Identity Constellation to compare

#### Library of Congress. Music Division.

http://n2t.net/ark:/99166/w65x64k7 (corporateBody) No biographical history available for this identity.

#### Library of Congress. Gertrude Clarke Whittall Foundation.

http://n2t.net/ark:/99166/w6v16thv (corporateBody) No biographical history available for this identity. Select this Identity Constellation to compare

#### Library of Congress. McKim Fund

http://n2t.net/ark:/99166/w6qo4c97 (corporateBody) No biographical history available for this identity. Select this Identity Constellation to compare

#### Mansuri Collection (Library of Congress)

http://n2t.net/ark:/99166/w6wm6hdz (corporateBody) No biographical history available for this identity. Select this Identity Constellation to compare

#### Library of Congress., Copyright Office

http://n2t.net/ark:/99166/w6sv2q6q (corporateBody) No biographical history available for this identity. Select this Identity Constellation to compare

#### Japanese Rare Book Collection (Library of Congress)

http://n2t.net/ark:/99166/w6rv4bzg (corporateBody) No biographical history available for this identity. Select this Identity Constellation to compare

### 2 3 4 5 6 7 8 9 10 11 12 13 14 15 >

Authors, American-Autographs (1)

Book collecting-United States (1)

Book collectors-Archives (1)

Book design--United States--History--20th century--Sources (1)

Occupations

### Advanced searching from the SNAC Dashboard: Corporate Body

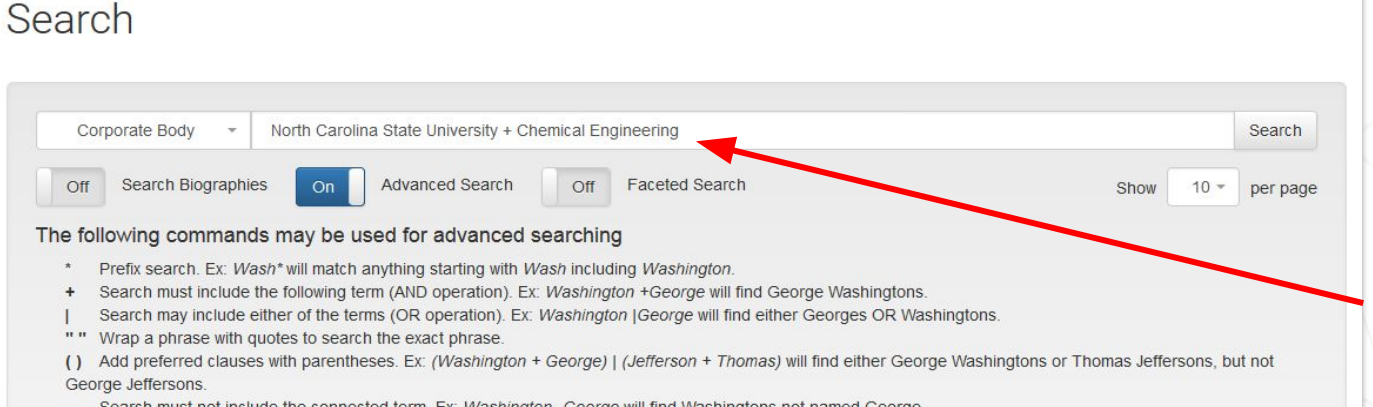

- Search must not include the connected term. Ex: Washington -George will find Washingtons not named George.  $\sim$   $-$
- ~N Edit distance search. Finds names similar to the one typed. A larger number N will produce "fuzzier" results, Ex: Wash~1 will find Wash, Hash, Wast, Mash, etc.

#### Found 6 results in 115 87 ms

#### North Carolina State University. Dept. of Chemical and Biomolecular Engineering.

http://n2t.net/ark:/99166/w6tj74fx (corporateBody)

Courses in chemistry have been taught at North Carolina State University NCSU) since the school was opened in 1889 as the North Carolina College of Agriculture and Mechanical Arts (A&M). During President George Tayloe Winston's tenure (1899-1908) the curriculum in applied science was changed to chemical engineering. In 1899 a program leading to a degree of Chemical Engineer was introduced. In 1924, the Department of Chemical Engineering was formed by Dr. E. E. Randolph. In 2004, the...

Select this Identity Constellation to compare

#### North Carolina State University. Dept. of Chemical Engineering

http://n2t.net/ark:/99166/w6g51qs8 (corporateBody) No biographical history available for this identity. Select this Identity Constellation to compare

#### North Carolina State University, Dept. of Chemical Engineering

http://n2t.net/ark:/99166/w6nk85d2 (corporateBody) No biographical history available for this identity. A report of the Association of the Association of the Association of the Association of the Association of the Association of the Association of the Association of the Association of the Association of the Association of t

**Refine Results** Subjects Chemical engineering--History (1) Chemical engineering-North Carolina-History (1) Chemical engineering--Research  $(1)$ Chemical engineering-Research-North Carolina (1)

> Chemical engineering--Scholarships, fellowships, etc (1)

Chemical engineering-Scholarships, fellowships For this search, we want to find the North Carolina **State University.** Department of of **Chemical Engineering. Using Advanced Search** we put in North Carolina **State University + Chemical Engineering** 

### Browse search starts with a click from the top menu bar

**@** Dashboards -

**Resource Descriptions** 

Once at the Browse search screen, select an entity type, then enter the heading in order … last name, first name, etc. In this example, the Entity Type is person and the search strategy is "Henry VIII".

Social Networks &

Q Search

**B** Browse

snac

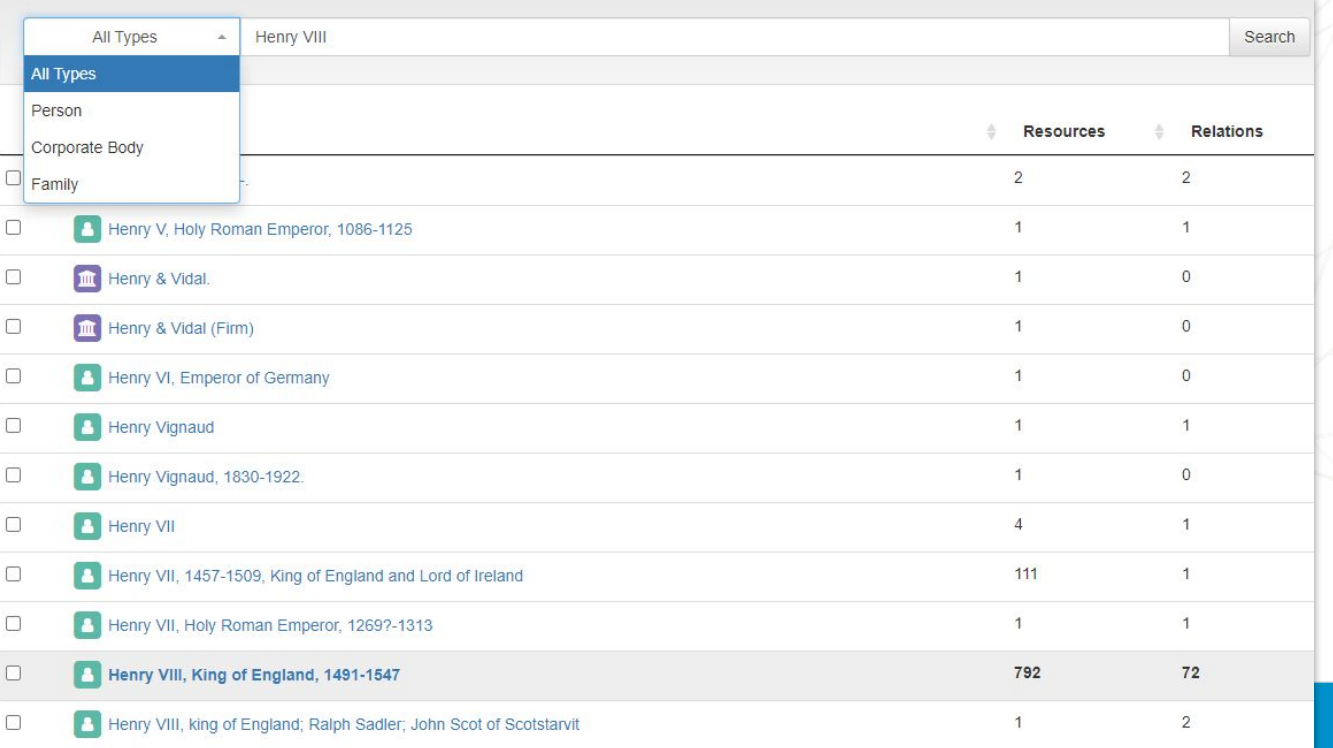

**Q**Messages 1

Browse search results will display: **Resource** link totals and **Internal CPF Relation** link totals. These are helpful clues when searching for the fuller, "master" record for an entity.

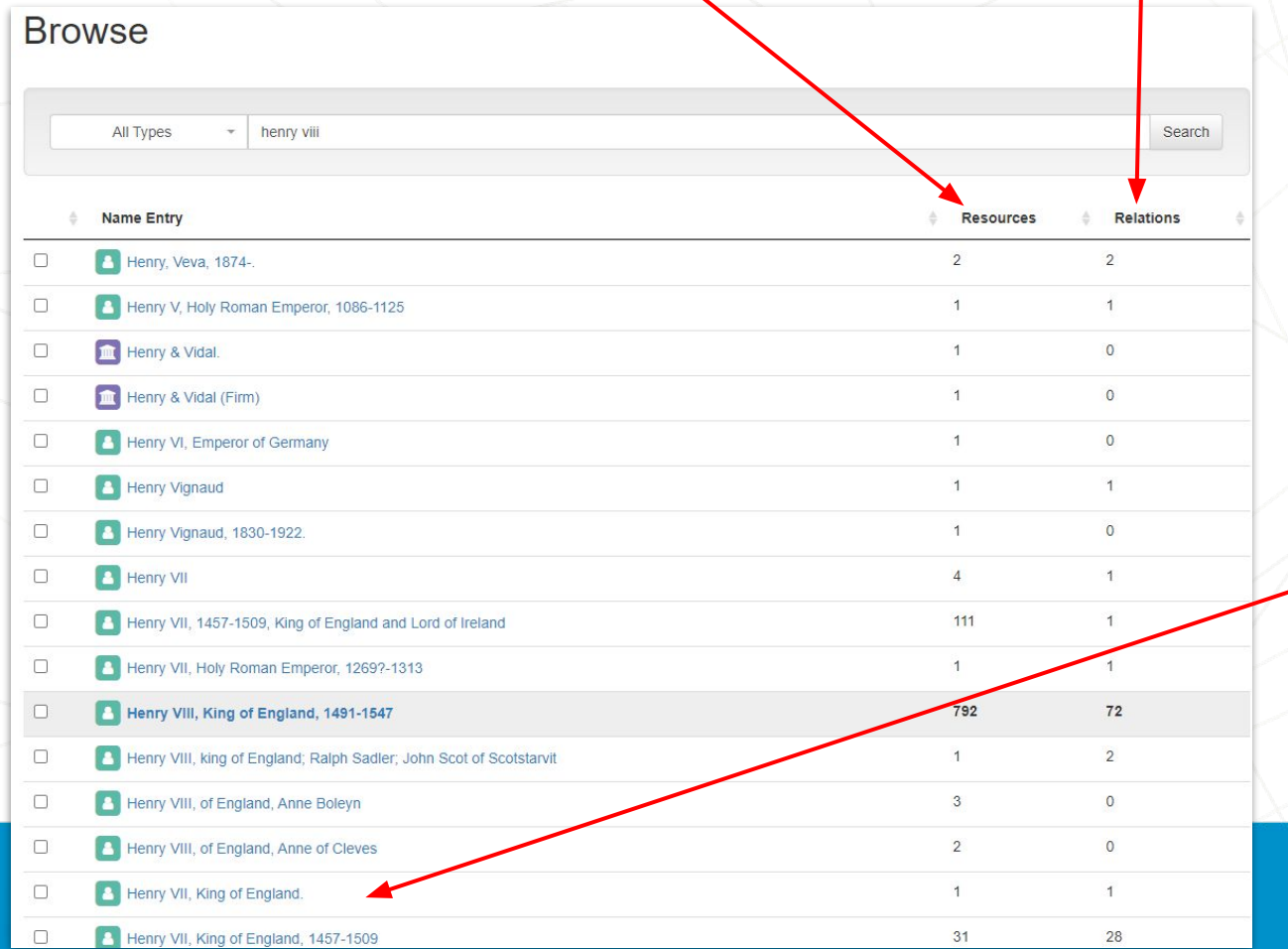

All others appear to be duplicates or near duplicates.

### Browse search continued ...

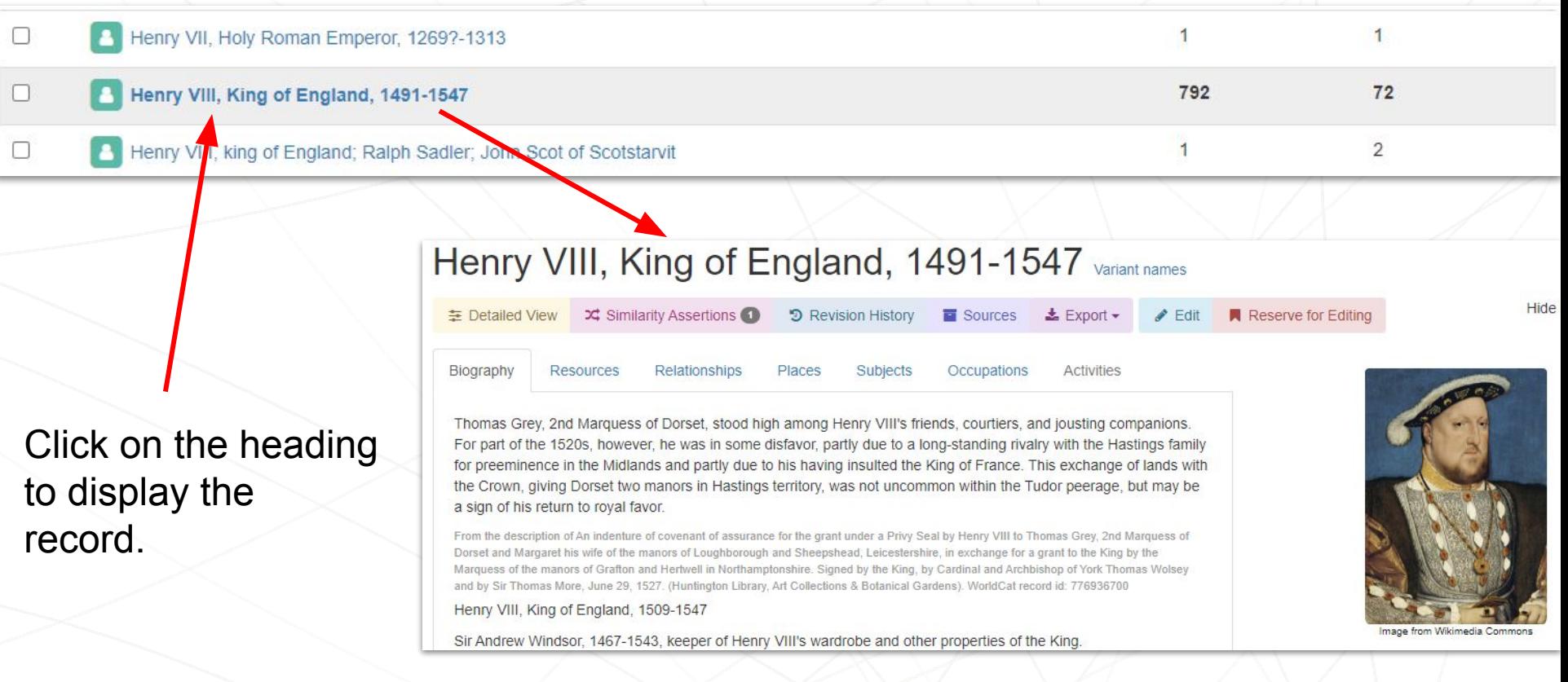

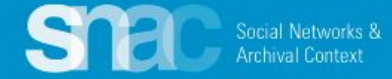

## Browse search - Filtering by Entity Type - Corporate Body

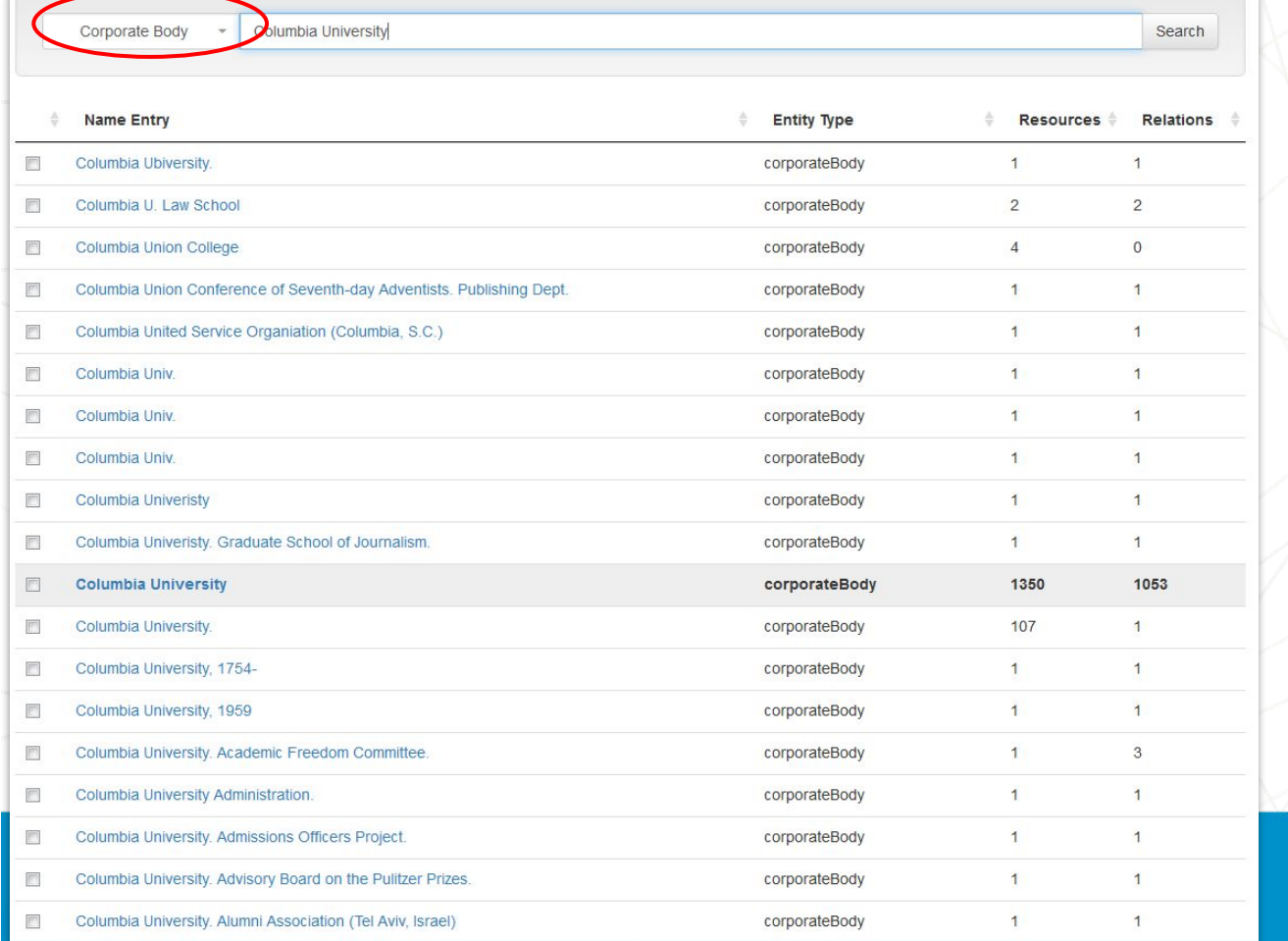

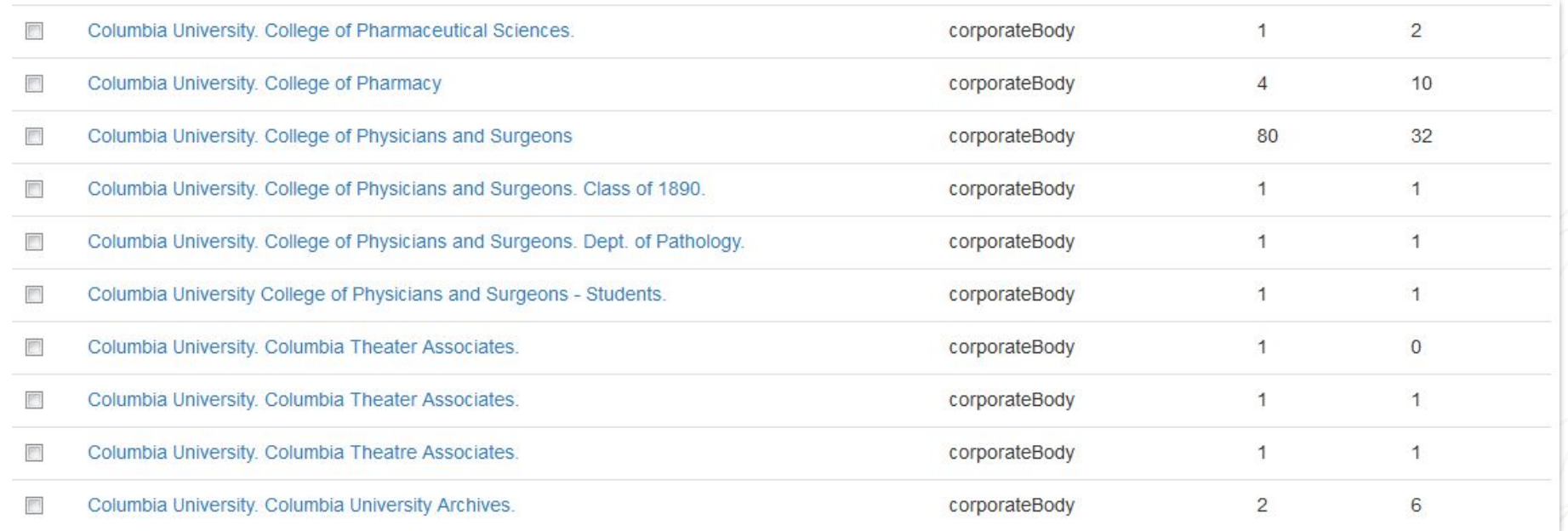

...And more results, many of which are for individuals departments (Pharmacy, Medical School, University Archives, etc.). Notice entries follow RDA rules with Name & Subdivision name(s). If they don't go ahead and edit!

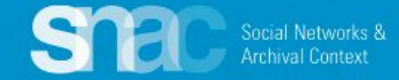